# **Download Photoshop 2021 (Version 22.1.1) Torrent 2023**

Installing Adobe Photoshop and then cracking it is easy and simple. The first step is to download the Adobe Photoshop software on your computer. Then, you need to locate the installation.exe file and run it. Once the installation is complete, you need to locate the patch file and copy it to your computer. The patch file is usually available online, and it is used to unlock the full version of the software. Once the patch file is copied, you need to run it and then follow the instructions on the screen. Once the patching process is complete, you will have a fully functional version of Adobe Photoshop on your computer. To make sure that the software is running properly, you should check the version number to ensure that the crack was successful. And that's it - you have now successfully installed and cracked Adobe Photoshop!

# **[Photoshop 2021 \(Version 22.1.1\)](http://mydrugdir.com/horoskopoi/ZG93bmxvYWR8UzdzT0dzMFpueDhNVFkzTWpVNU1qVTNOSHg4TWpVNU1IeDhLRTBwSUZkdmNtUndjbVZ6Y3lCYldFMU1VbEJESUZZeUlGQkVSbDA/UGhvdG9zaG9wIDIwMjEgKFZlcnNpb24gMjIuMS4xKQUGh/bazga.intestate/?cesspool=degenerative)**

One problem I have experienced with the Import function is that when right clicking on a file and select Import to, the file is put in a default folder. My custom folder is not always at the top of the list when the Import to Folder option is first chosen. There are other occurrences of this problem. For example, when opening the Linked Filters dialog box, choosing the "Add Layer" button doesn't always put the new layer in a new folder. The canvas view still has the old clone appearance even though it is a new layer. In some cases, I have to right click and choose Load Layers to get the new items to appear in their assigned folders. My original thoughts on Smart Previews: Smart Previews are going to be great for high-resolution projects, but they're not nearly as useful as they can be. That's because they're not that smart. In fact, they're not even the same as the normal previews. When you zoom out to their large size, they don't scale to fit the canvas view in the same way as normal previews. In other words, the preview looks great, but doesn't match the outcome that you'll get when you work with Smart Previews. Another Smart Preview problem is that when you select a Smart Preview and press Ctrl+C to copy it, the original Smart Preview changes to the copy. This can be a big problem for me because I often work trying to get a shot exactly the way I want it, but I run out of room in the preview window and have to use one of the Smart Previews. That means I can't use Smart Previews to line up various masks or positioning guides. This smart preview not only changes when I select it, but it also has a mind of its own. When you switch back to the original photo, the Smart Preview disappears. That can be the right answer if you want the original picture because you want "just the preview", but you'll have to use mouse moving. Worse yet, if you want to copy the image and paste it to another photo (say, to a new layer), the Smart Previews will copy the image to your computer, but you'll have to use the image in a new file to see the new data. In other words, Smart Previews are only as smart as the "smart" in "Smart Previews".

#### **Photoshop 2021 (Version 22.1.1) Download free Keygen Full Version**

## **Activation Code WIN + MAC 64 Bits 2023**

When it comes to RAM, again, if you are able to buy more than do so. RAM is what allows your computer to handle multiple tasks at once. When working as a designer or digital artist, using multiple Adobe applications at the same time can become a very normal practice. Adobe applications can be very taxing on any computer and more RAM helps to complete those tasks quickly. Having more RAM connected to your processor will ensure you have a highly optimized powerhouse computer to handle any and all Photoshop tasks. Ever since I was able to afford my own computer, I never purchased a computer with less than 16GB of RAM. Most computers nowadays come with at least 8GB of RAM which is sufficient. The one nice thing about RAM unlike a processor is that you can replace the RAM and add more after purchasing it. **What It Does:** The \"Paint Bucket\" tool is the one that fills up the path with the color of your choice. It's great for solid backgrounds or coloring large areas. It can also be used to apply patterns to your images. Having access to the latest Adobe Creative Cloud tools means you can be more creative and productive in your entire workflow, from creation to sharing to post-production. And in this new era of the mobile-first creative workflow, the apps you use are as important to the success of your work as the content you create. When you're looking for lightweight tools for iPhone photography, Adobe Photoshop Camera is the best-in-class mobile experience. It brings Photoshop magic to your photo library, right from the camera app. e3d0a04c9c

# **Download Photoshop 2021 (Version 22.1.1)With Keygen Windows 10-11 2022**

In the past, it's been challenging to navigate the Photoshop canvas while applying various tools for retouching or compositing. With the new Share for Review, lesser-used features, such as blends, filters, and matte painting, can now be applied in an easy, browser-based application, making it quicker to create complex edits or exports. This for-browser app utilizes Adobe Sensei AI to match, analyze, and understand the images that you're working with, streamlining a range of adjustment allowing you to non-destructively correct in an automated, intuitive way. As a result, you'll be able to easily make a broad range of changes to your image which will automatically set the values on your image to compensate for unwanted changes, such as noise reduction or highlights. Additionally, once you've completed a few edits to an image, Photoshop's Navigator panel will allow you to preview non-destructive edits as a test out, saving you time and allowing you to see how the adjustment will look with your image style. Tools can be shared with co-workers in a simple way, and you'll be able see a live rendering within your browser application. Any changes made by your coworker will take place in real-time in your file, allowing you to make sure the edits are perfect before showing them off. With the introduction of smart tools in the Browser, for example, you can use oneclick fills and deletion tools. Quickly remove unwanted objects with a single click and replace them with more-or-less the same content with the precision of a vector tool, such as the polygon tool. You can even utilize Text Boxes, Type tool, or even Sketch tools within the browser.

adobe photoshop 8.0 free download full version with key for windows 10 adobe photoshop free download for windows 10 new adobe photoshop free download for windows 10 exe file adobe photoshop editor free download for windows 10 adobe photoshop free download for windows 10 exe adobe photoshop 7.0 free download for windows 10 apps adobe photoshop free download and install for windows 10 free adobe photoshop free download for windows 10 adobe photoshop free download for windows 10 reddit old adobe photoshop free download for windows 10

If you happen to be a fan of the most popular digital graphics software of the world, then introducing yourself to the free version of Adobe Photoshop used to be a complete waste of time. But, today, it seems that people are enjoying the benefits of being free from the trapped of Photoshop. In today's world, there is almost no end to the effects and tools that the Photoshop digital graphics software provides users with. Adobe Photoshop Elements is a well-known and free alternative to the standard Photoshop. Apart from the free features, it introduces a user-friendly interface that simplifies the use of advanced computer features. The free version of Photoshop may appear to be a replacer of the more expensive edition of Photoshop, but this is a wrong assumption. Photoshop Elements is a simple and less expensive version of Photoshop. But, don't think that it is lacking all the features of the more expensive edition. It has all that which you need and want in your graphics designing. It has the same ability to create amazing images using the golden standard of Adobe. It allows you to simulate the effects of a variety of professional graphic image editing programs as well as Photoshop. It allows you to cleanse images, modify them, select them, and to color them. It even allows you to add various effects on your images and add the vintage effects, which you can never do otherwise. Photoshop is one of the most popular graphics software around. Even working professionals use it to create professional-looking graphics for their clients. It is an easy-to-use program for non-professional images. Picking up Photoshop can take a while, and the learning curve

is very high. Although, there are good books on Photoshop, you might want to take a moment to learn the basics of the Adobe program as well, because Photoshop even offers tutorials that can help. The key to great success in Photoshop is staying organized. Take your time and learn to set up projects. This is the key to a great experience with Photoshop.

This browser-based version of Photoshop is designed to work in conjunction with the CS6 desktop app. It supports all of Photoshop CS6's major editing tools, including the highly popular Content-Aware Move tool. Photoshop CC and Adobe Photoshop Lightroom Classic are used for the latest version Photoshop. It has a multi-touch interface which supports the 3 finger swipe gestures for moving, zooming, and rotating. The timeline allows you to keep and sort your best of pictures. Unlike the Windows version of Photoshop, this app does not come with a few premium features, including the time-saving Update All function and Expand function. It does have a mouse, not a touchpad. In his 2012 book, *Corporate Fraud: The Dark Side of the Software Revolution*, John Battelle describes how a cloud service for putting images on the Web was selling so poorly that Adobe was wishing it would die. The company even joked to Battelle that they had a "bait-andswitch" strategy: "We built this thing for the Web, and we're going to get you there." That phrase *we are going to get you there* would become the world's favorite phrase. Within a few years, photoshop would become *the fastest way to get images on the Web.* Just 20 years later, the service would start to look a bit like a web site. And by the late 1990s, the service would be holding its own starting class. Yet in those first glorious years, it had a lingering problem that frustrated web publishers and readers alike. The service was slow,

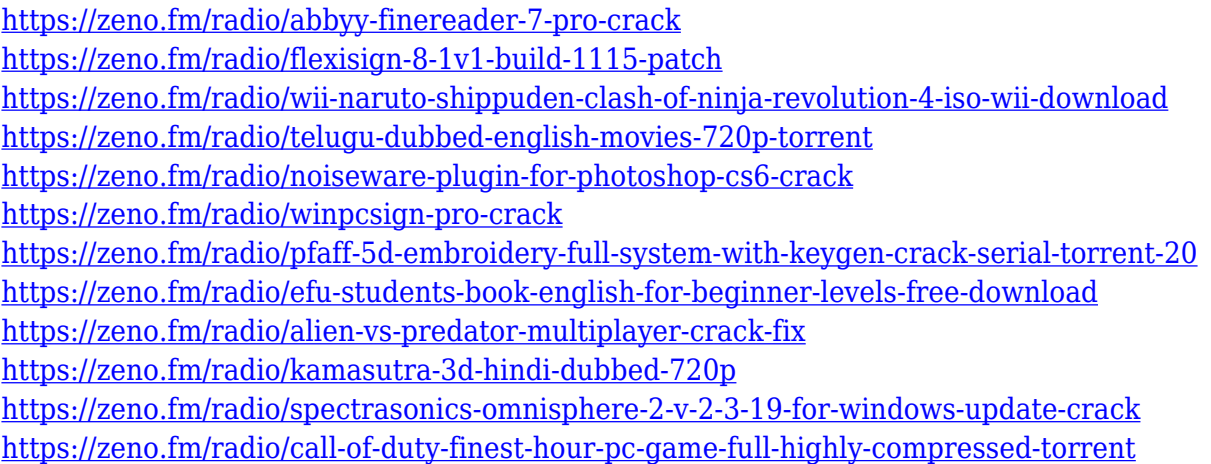

The solution includes the popular Adobe Social platform users can easily share, comment and like pages on a page, or share full sites, all from Facebook and Twitter. Adobe Social encompasses Adobe Marketing Cloud, Adobe Analytics and Adobe Target, Adobe Sign, WinLinX Site Manager, iQiyi Creator and more. Users now can also count on real-time user activity, enabling them to use their personal relevancy to drive their efforts. Finally, customers can quickly reach their target audience on social media. Pipeline 2.0 users can now perform two tasks simultaneously — upload documents for review, invite reviewers, and manage the review workflow, all from within the same application. Pipeline 2.0 speeds up the review process by enabling users to simultaneously upload, assign reviews, and present for review. Those changes are made by simply dragging and dropping files into the system. So no matter where a developer may be, Adobe Creative Suite enables them to get the work done in the fastest and most consistent way possible. Adobe Creative Suite embraces all aspects of the creative process and enables the user to use all the available tools at their disposal.

Adobe Creative Suite is purposefully designed to be intuitive and easy to use so that users can effectively create whatever they're designing. It gives end users the flexibility to go beyond just the traditional Wi-Fi connections and mobile devices. Adobe is a multinational corporation whose various companies produce different versions of software, some of which are available for both Windows and Macintosh. Some of these include:

- Adobe Acrobat
- Adobe Acrobat Pro
- Adobe Creative Cloud
- Adobe Bridge
- Adobe Digital Publishing (Web and Mobile)
- Adobe Experience Manager (AEM)
- Adobe Flash (Acrobat Reader)
- Adobe InDesign
- Adobe Muse & Experience Design Suite

<https://remcdbcrb.org/wp-content/uploads/2023/01/lucvlad.pdf> [https://www.dpfremovalnottingham.com/wp-content/uploads/2023/01/Download-free-Adobe-Photosh](https://www.dpfremovalnottingham.com/wp-content/uploads/2023/01/Download-free-Adobe-Photoshop-2022-Version-230-Cracked-NEw-2022.pdf) [op-2022-Version-230-Cracked-NEw-2022.pdf](https://www.dpfremovalnottingham.com/wp-content/uploads/2023/01/Download-free-Adobe-Photoshop-2022-Version-230-Cracked-NEw-2022.pdf) <http://hotelthequeen.it/?p=131690> <http://thebluedispatch.com/photoshop-cc-2015-download-trial-upd/> <http://lebonkif.com/wp-content/uploads/2023/01/fabdean.pdf> <https://ebookstore.igrabitall.com/?p=11369> <https://72bid.com?password-protected=login> [https://ameppa.org/wp-content/uploads/2023/01/Download-free-Photoshop-2021-Serial-Key-Activatio](https://ameppa.org/wp-content/uploads/2023/01/Download-free-Photoshop-2021-Serial-Key-Activation-Code-For-Windows-2023.pdf) [n-Code-For-Windows-2023.pdf](https://ameppa.org/wp-content/uploads/2023/01/Download-free-Photoshop-2021-Serial-Key-Activation-Code-For-Windows-2023.pdf) [https://www.vibocasa.com/wp-content/uploads/2023/01/Adobe-Photoshop-Cc-Premium-Apk-Downloa](https://www.vibocasa.com/wp-content/uploads/2023/01/Adobe-Photoshop-Cc-Premium-Apk-Download-FREE.pdf) [d-FREE.pdf](https://www.vibocasa.com/wp-content/uploads/2023/01/Adobe-Photoshop-Cc-Premium-Apk-Download-FREE.pdf) [http://raga-e-store.com/wp-content/uploads/2023/01/Adobe-Photoshop-CC-2014-Activation-Key-Mac](http://raga-e-store.com/wp-content/uploads/2023/01/Adobe-Photoshop-CC-2014-Activation-Key-MacWin-X64-2023.pdf) [Win-X64-2023.pdf](http://raga-e-store.com/wp-content/uploads/2023/01/Adobe-Photoshop-CC-2014-Activation-Key-MacWin-X64-2023.pdf) [https://fotofables.com/wp-content/uploads/2023/01/Download-free-Photoshop-CS3-Product-Key-Full-l](https://fotofables.com/wp-content/uploads/2023/01/Download-free-Photoshop-CS3-Product-Key-Full-latest-updaTe-2022.pdf) [atest-updaTe-2022.pdf](https://fotofables.com/wp-content/uploads/2023/01/Download-free-Photoshop-CS3-Product-Key-Full-latest-updaTe-2022.pdf) <https://aarbee.se/wp-content/uploads/2023/01/gianbegi.pdf> <https://energyconnectt.com/wp-content/uploads/2023/01/harnair.pdf> <https://turn-key.consulting/wp-content/uploads/2023/01/yardona.pdf> [http://healthfidge.com/photoshop-cc-2015-crack-only-download-\\_\\_link\\_\\_/](http://healthfidge.com/photoshop-cc-2015-crack-only-download-__link__/) [https://supermoto.online/wp-content/uploads/2023/01/Photoshop-2021-Version-2243-Download-free-](https://supermoto.online/wp-content/uploads/2023/01/Photoshop-2021-Version-2243-Download-free-Activation-Key-With-Licence-Key-For-Windows-64-.pdf)[Activation-Key-With-Licence-Key-For-Windows-64-.pdf](https://supermoto.online/wp-content/uploads/2023/01/Photoshop-2021-Version-2243-Download-free-Activation-Key-With-Licence-Key-For-Windows-64-.pdf) <https://www.readbutneverred.com/wp-content/uploads/2023/01/ralsquad.pdf> <http://le-jas-de-joucas.fr/en/download-photoshop-setup-for-windows-10-upd/> [https://ramchandars.com/wp-content/uploads/2023/01/Adobe\\_Photoshop\\_2021\\_Version\\_223.pdf](https://ramchandars.com/wp-content/uploads/2023/01/Adobe_Photoshop_2021_Version_223.pdf) [http://wohnzimmer-kassel-magazin.de/wp-content/uploads/Adobe-Photoshop-2022-Version-2311-Dow](http://wohnzimmer-kassel-magazin.de/wp-content/uploads/Adobe-Photoshop-2022-Version-2311-Download-Crack-With-Activation-Code-X64-2022.pdf) [nload-Crack-With-Activation-Code-X64-2022.pdf](http://wohnzimmer-kassel-magazin.de/wp-content/uploads/Adobe-Photoshop-2022-Version-2311-Download-Crack-With-Activation-Code-X64-2022.pdf) <https://marketmyride.com/adobe-photoshop-5-0-free-download-for-windows-8-work/> <https://databasegram.com/wp-content/uploads/2023/01/wacanto.pdf> <http://www.danishrefai.com/wp-content/uploads/2023/01/bianole.pdf> [https://studiolight.nl/wp-content/uploads/2023/01/Photoshop-Cs-51-Free-Download-Full-Version-UPD](https://studiolight.nl/wp-content/uploads/2023/01/Photoshop-Cs-51-Free-Download-Full-Version-UPD.pdf) [.pdf](https://studiolight.nl/wp-content/uploads/2023/01/Photoshop-Cs-51-Free-Download-Full-Version-UPD.pdf) [https://ithyf.org/wp-content/uploads/2023/01/Gradient\\_Map\\_Presets\\_Photoshop\\_Free\\_Download\\_BES](https://ithyf.org/wp-content/uploads/2023/01/Gradient_Map_Presets_Photoshop_Free_Download_BEST.pdf) [T.pdf](https://ithyf.org/wp-content/uploads/2023/01/Gradient_Map_Presets_Photoshop_Free_Download_BEST.pdf)

[https://reviewcouncil.in/wp-content/uploads/2023/01/Download-Cs5-Photoshop-Free-With-Crack-Fix.](https://reviewcouncil.in/wp-content/uploads/2023/01/Download-Cs5-Photoshop-Free-With-Crack-Fix.pdf) [pdf](https://reviewcouncil.in/wp-content/uploads/2023/01/Download-Cs5-Photoshop-Free-With-Crack-Fix.pdf)

<http://saturdaysstyle.com/?p=25757>

<https://chic-eventsja.com/wp-content/uploads/2023/01/baiwhit.pdf>

<https://www.webcard.irish/wp-content/uploads/2023/01/raiiter.pdf>

<http://chiletraveltours.com/?p=3806>

[https://www.fermactelecomunicaciones.com/2023/01/02/photoshop-cc-2015-with-keygen-licence-key](https://www.fermactelecomunicaciones.com/2023/01/02/photoshop-cc-2015-with-keygen-licence-key-x64-2022/)[x64-2022/](https://www.fermactelecomunicaciones.com/2023/01/02/photoshop-cc-2015-with-keygen-licence-key-x64-2022/)

[https://plantpurehealthandweightloss.com/photoshop-2022-version-23-2-incl-product-key-64-bits-202](https://plantpurehealthandweightloss.com/photoshop-2022-version-23-2-incl-product-key-64-bits-2023/) [3/](https://plantpurehealthandweightloss.com/photoshop-2022-version-23-2-incl-product-key-64-bits-2023/)

[https://nikarad.co/wp-content/uploads/2023/01/Nik-Software-Color-Efex-Pro-4-For-Photoshop-Cs6-Fr](https://nikarad.co/wp-content/uploads/2023/01/Nik-Software-Color-Efex-Pro-4-For-Photoshop-Cs6-Free-Download-TOP-1.pdf) [ee-Download-TOP-1.pdf](https://nikarad.co/wp-content/uploads/2023/01/Nik-Software-Color-Efex-Pro-4-For-Photoshop-Cs6-Free-Download-TOP-1.pdf)

<http://psychomotorsports.com/?p=100369>

[https://jasaborsumurjakarta.com/adobe-photoshop-2021-version-22-0-0-download-free-license-code-k](https://jasaborsumurjakarta.com/adobe-photoshop-2021-version-22-0-0-download-free-license-code-keygen-for-windows-2023) [eygen-for-windows-2023](https://jasaborsumurjakarta.com/adobe-photoshop-2021-version-22-0-0-download-free-license-code-keygen-for-windows-2023)

[https://jgbrospaint.com/2023/01/02/adobe-photoshop-2021-version-22-5-1-free-registration-code-x32-](https://jgbrospaint.com/2023/01/02/adobe-photoshop-2021-version-22-5-1-free-registration-code-x32-64-2022/) [64-2022/](https://jgbrospaint.com/2023/01/02/adobe-photoshop-2021-version-22-5-1-free-registration-code-x32-64-2022/)

[https://shipping200.com/wp-content/uploads/2023/01/Download-free-Adobe-Photoshop-CC-2018-Seri](https://shipping200.com/wp-content/uploads/2023/01/Download-free-Adobe-Photoshop-CC-2018-Serial-Number-2022.pdf) [al-Number-2022.pdf](https://shipping200.com/wp-content/uploads/2023/01/Download-free-Adobe-Photoshop-CC-2018-Serial-Number-2022.pdf)

<https://stonebridgehealthstaffing.com/wp-content/uploads/benfra.pdf>

[https://orbeeari.com/wp-content/uploads/2023/01/Photoshop-Cc-Presets-Free-Download-EXCLUSIVE.](https://orbeeari.com/wp-content/uploads/2023/01/Photoshop-Cc-Presets-Free-Download-EXCLUSIVE.pdf) [pdf](https://orbeeari.com/wp-content/uploads/2023/01/Photoshop-Cc-Presets-Free-Download-EXCLUSIVE.pdf)

[https://www.gandhishipping.com/wp-content/uploads/2023/01/Adobe-Photoshop-70-Magic-Pro-Plugin](https://www.gandhishipping.com/wp-content/uploads/2023/01/Adobe-Photoshop-70-Magic-Pro-Plugins-Filter-Free-Download-FREE.pdf) [s-Filter-Free-Download-FREE.pdf](https://www.gandhishipping.com/wp-content/uploads/2023/01/Adobe-Photoshop-70-Magic-Pro-Plugins-Filter-Free-Download-FREE.pdf)

This software is mainly used by journalists, professional photographers, and other members of the digital media community. Professionals use this software to edit and retouch images for print and online publications. Photoshop has become the de facto standard in the world of digital image editing and manipulation. Adobe Photoshop CC has several app-streaming-based UI features, a streamlined interface, and a new learning curve. Although the UI is simpler, it still has a full range of tools and advanced features and control parameters. It can be used as a full-fledged image editor or as a rapid prototyping tool for designing modern web pages. Adobe Photoshop CC is a robust, allaround image editor that contains toolsets and features for making expert-level retouching, graphic design, and digital photography. It allows for either undo-redo editing or one-step editing. This tool uses the industry-standard 32-bit floating point color format and has the same code base as the CS6 version. Adobe Photoshop is a powerful photo editing platform for professionals and enthusiasts. It provides a full suite of the editing tools aimed at optimizing images and improving their overall appearance. Adobe Photoshop CC features an all-new flexible PSD file format. This new format allows any user to quickly open, view, and work on PSD files with new features. Using these new features, designers and creative professionals can optimize layouts and graphics faster and with greater efficiency.